# **C9560-503Q&As**

IBM Tivoli Monitoring V6.3 Fundamentals

### **Pass IBM C9560-503 Exam with 100% Guarantee**

Free Download Real Questions & Answers **PDF** and **VCE** file from:

**https://www.leads4pass.com/c9560-503.html**

100% Passing Guarantee 100% Money Back Assurance

Following Questions and Answers are all new published by IBM Official Exam Center

**C** Instant Download After Purchase

**83 100% Money Back Guarantee** 

365 Days Free Update

**Leads4Pass** 

800,000+ Satisfied Customers

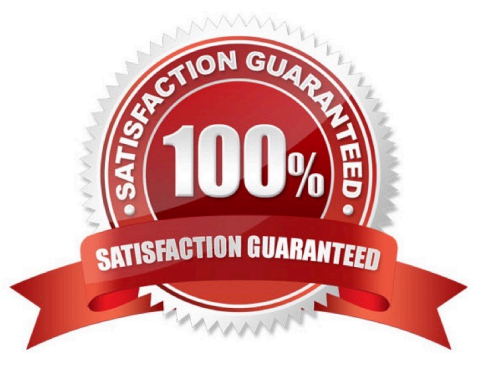

## **Leads4Pass**

### **QUESTION 1**

A Managed System Status workspace shows a list of monitoring agents in the managed network with which characteristic?

- A. With agent status
- B. With all event correlated
- C. With hardware information
- D. With the last historical data reported

Correct Answer: A

### **QUESTION 2**

Which option allows thresholds to be set up?

- A. Table view
- B. Graphic view
- C. Situation Event Console
- D. Common Event Console
- Correct Answer: A

### **QUESTION 3**

What are three refresh options? (Choose three.)

- A. Refresh on demand
- B. Refresh at the situation interval
- C. Set the refresh interval at 1 second
- D. Set the refresh interval at 60 seconds
- E. Select View and then select Refresh Interval
- F. Select Properties and then select Refresh Interval

Correct Answer: ADE

#### **QUESTION 4**

### **Leads4Pass**

Which permission allows an administrator to share new launch definitions with other users?

- A. Workspace Author Mode
- B. Launch Administration Mode
- C. Workspace Administration Mode
- D. Launch Application Activation Mode

Correct Answer: C

### **QUESTION 5**

What is a workspace as it relates to IBM Tivoli Monitoring?

- A. A screen in the Tivoli Enterprise Portal (TEP) to display data.
- B. A policy in the TEP for displaying logical views.
- C. A screen that displays only temporary historical data.
- D. A policy in the TEP for displaying information for physical views.

Correct Answer: A

### **QUESTION 6**

How many hours of historical data s stored at the agent by default (short-term history files)?

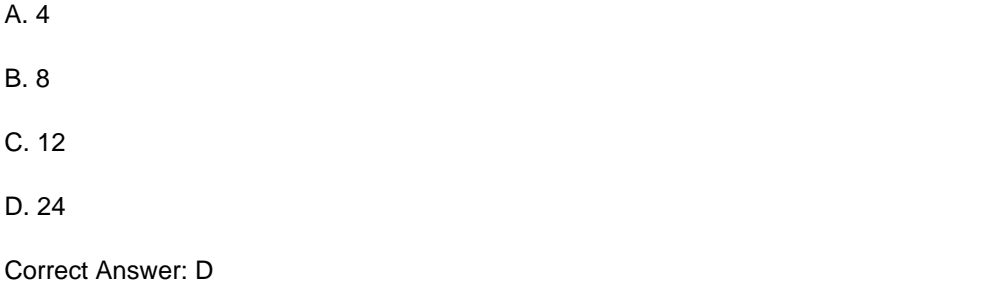

### **QUESTION 7**

Which type of files are maintained by the hub monitoring server for adding product-provided situations, templates, and policies to the Enterprise Information Base tables?

A. SQL files

- B. Audit files
- C. Catalog files

### **Leads4Pass**

D. Presentation files

Correct Answer: A

### **QUESTION 8**

Where can a user defined query be used for data retrieval?

- A. View only
- B. Workspace only
- C. View and Workspace only
- D. View, Workspace, and Embedded Situations

Correct Answer: C

### **QUESTION 9**

Which statement is true about deleting a managed system group that is assigned to a situation?

- A. The situation is deleted automatically.
- B. The situation will no longer be distributed.
- C. The situation still monitors the assigned list system.
- D. A managed system group that is assigned to a situation cannot be deleted.

Correct Answer: B

### **QUESTION 10**

Which two places allow access to the Launch application in the Tivoli Enterprise Portal? (Choose two.)

- A. Navigator Item
- B. Properties Menu
- C. Workspace View
- D. Historical Configuration
- E. Launch Application Editor

Correct Answer: AC

### **QUESTION 11**

#### **https://www.leads4pass.com/c9560-503.html Leads4Pass** 2024 Latest leads4pass C9560-503 PDF and VCE dumps Download

Which statement is true regarding an export of monitoring data to a file after running a query?

- A. No data can be excluded from the export.
- B. Only rows can be excluded from the export.
- C. Only columns can be excluded from the export.
- D. Rows and columns can be excluded from the export.

Correct Answer: D

### **QUESTION 12**

When setting a time span to display, what would cause Null to be displayed as the value of a table cell or chart point?

- A. The IBM Tivoli Monitoring (ITM) license key is invalid.
- B. The ITM encryption key is invalid.
- C. The Tivoli Data Warehouse agent is not running.
- D. No data was stored in the Tivoli Data Warehouse.

Correct Answer: D

#### **QUESTION 13**

What is the primary purpose of baselines in IBM Tivoli Monitoring?

- A. They allow users to set up performance enhancing attributes.
- B. They are used to compare current data against situation or historical data.
- C. They establish a threshold to perform statistics against for some situations.
- D. They allow users to define different levels of performance based on operating system.

Correct Answer: B

### **QUESTION 14**

A server with multiple NICs is in an environment with firewalls. Only one NIC has connectivity to the Tivoli Enterprise Monitoring Server (TEMS). One of the agents on the server is not communicating with the TEMS. What should be checked?

A. The configuration file for the failing agent should have KDEB\_NIC= followed by the IP addresses of the NIC cards that should not be used.

B. The configuration file for the failing agent should have KDEB\_INTEREACELIST=! followed by the IP address of the NIC card that should be used.

C. The configuration file for the failing agent should have KDEB\_INTERFACELIST=! followed by the IP addresses of the NIC cards that should not be used.

D. Issue a telnet command to the TEMS host using port 1918 if IP.PIPE is being used or port 3660 if IP.SPIPE is being used. If it does not succeed then open the port in the firewall.

Correct Answer: B

### **QUESTION 15**

Which enhancement is added to the IBM Tivoli Monitoring V6.3 (ITM) agent for UNIX OS?

A. Support for self-describing agents.

**Leads4Pass** 

- B. Support of monitoring file systems of the NES.
- C. New TM capability to perform prerequisite checking for agents before performing an installation.
- D. A variety of metrics have been ported from the AIX Premium agent to the TM agent for UNIX OS.

Correct Answer: D

[C9560-503 PDF Dumps](https://www.leads4pass.com/c9560-503.html) [C9560-503 Practice Test](https://www.leads4pass.com/c9560-503.html) [C9560-503 Braindumps](https://www.leads4pass.com/c9560-503.html)